## Rediriger le dossier de stockage central des fichiers sans gestionnaire de groupe de travail **Allplan 2016, 2017, 2018, 2019**

## **CETTE MANUPILATION N'EST VALIDE QUE POUR UNE INSTALLATION D'ALLPLAN EN RESEAU SANS GESTIONNAIRE DE GROUPE DE TRAVAIL.**

Le dossier de stockage central des fichiers indique l'emplacement contenant le dossier Prj (Projets Allplan) et le dossier Std(bureau Allplan),.Il est possible de changer cet emplacement. Pour modifier l'emplacement de dossier de stockage central des fichiers, lancez l'éditeur de registre (regedit)

> Le chemin dans l'éditeur de registre sera : [HKEY\_LOCAL\_MACHINE\SOFTWARE\Nemetschek\Allplan\2016.0\InstallRoot] pour une version 2016 [HKEY\_LOCAL\_MACHINE\SOFTWARE\Nemetschek\Allplan\2017.0\InstallRoot] pour une version2017 [HKEY\_LOCAL\_MACHINE\SOFTWARE\Nemetschek\Allplan\2018.0\InstallRoot] pour une version 2018 [HKEY\_LOCAL\_MACHINE\SOFTWARE\Nemetschek\Allplan\2019.0\InstallRoot] pour une version 2019

> > Lancez le programme Regedit.exe

## Rediriger le dossier de stockage central des fichiers sans gestionnaire de groupe de travail **Allplan 2016, 2017, 2018, 2019**

Netdrive et Netpath définissent l'emplacement du dossier de stockage central des fichiers, la somme des deux valeurs étant égale au chemin contenant le dossier Prj et Std

Les données étaient précédemment stockées sur \\sauvegarde\data\nemetschek\allplan Les données sont à présent stockés sur un nouveau serveur NE\_WEB10B Le chemin total pour les données sera \\NE\_WEB10\DATANEM\NEM\ALLPAN \\NE\_WEB10\DATANEM pour la valeur de NetDrive \NEM\ALLPAN pour la valeur de NetPath

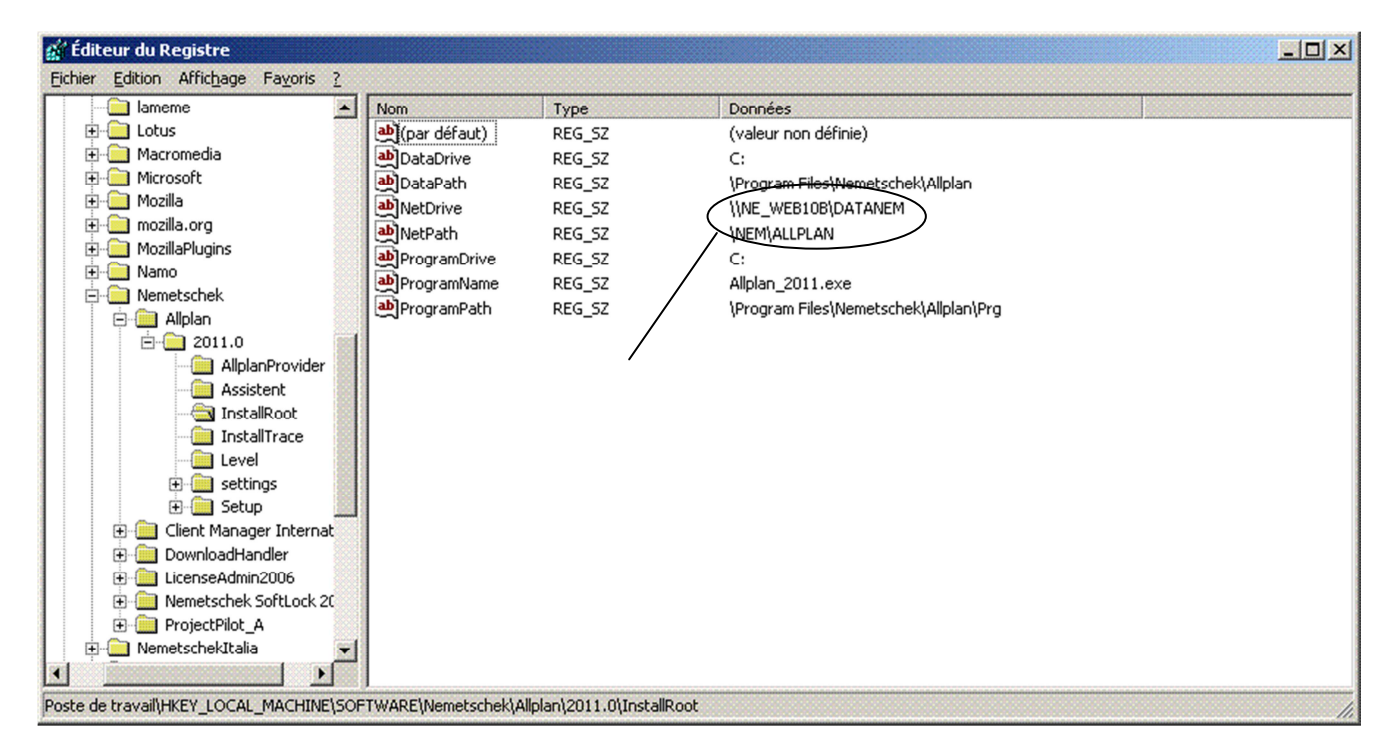

La modification de clés de registre s'effectue sur chacune des machines

**Bibliothèques et utilitaires sur https://www.allplan-connect.com/fr - Alors enregistrez-vous !**